Données des Formules de Feuille de Calcul Microsoft Excel PDF - Télécharger, **Lire** 

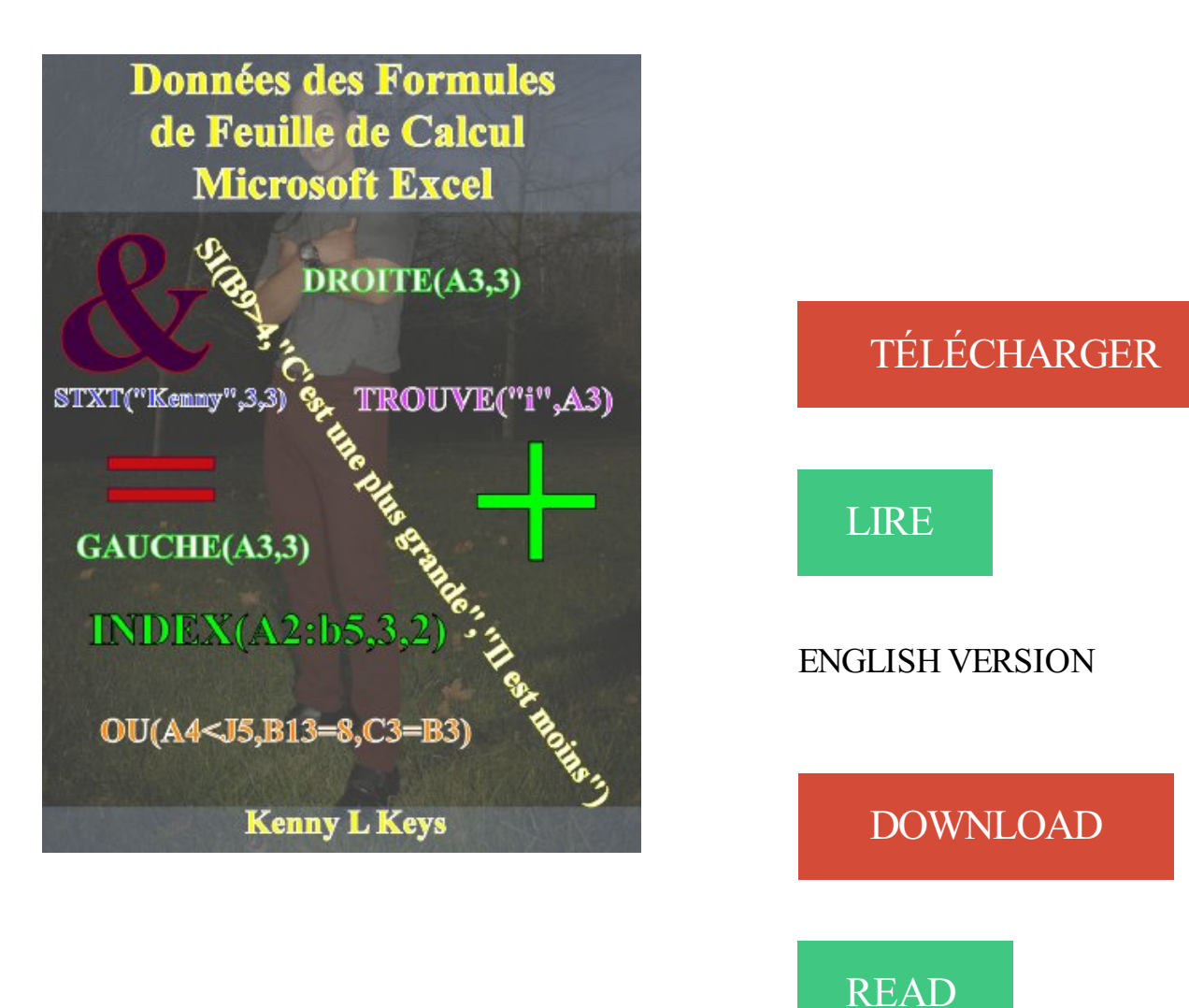

## Description

Ce livre permettra aux utilisateurs de maîtriser rapidement données des formules de Microsoft Excel: ET, CONCATENER, TROUVE, RECHERCHEH, SI, INDEX, GRANDE.VALEUR, GAUCHE, NBCAR, EQUIV, STXT, DECALER, OU, PETITE.VALEUR, SUPPRESPACE, RECHERCHEV, DROITE et ESTERREUR. Afin de créer de puissants méga-formules, qui sont utilisés pour extraire et manipuler des données sans l'aide de VBA ou des macros, les utilisateurs apprendront comment mettre une formule unique à l'intérieur d'un autre. Ce livre rend beaucoup plus facile pour les utilisateurs d'apprendre à utiliser les formules de Microsoft pour les tâches qui peuvent sembler complexes; dans certains cas, ces tâches peuvent même sembler impossibles, mais les utilisateurs deviennent maîtres de la manipulation de données et feuilles de calcul Microsoft Excel en moins de dix minutes.

La mise en page de ce livre se compose de formules accompagnées des résultats visuels et écrits; formules complètes sont affichées pour chaque exemple; ils exécutent en résultats concrets. Ce livre sera aussi familiariser les utilisateurs avec contenu déterminante, des tableaux et des variables.

Lorsque vous imprimez une feuille de calculs avec Excel, seuls les résultats des formules que vous avez. Les formules sont désormais visibles dans les cellules. . Protection de vos données personnelles .. 135 astuces pour Microsoft Excel.

2010. ®. Microsoft® rosoft®. Maîtrisezrapidement. Excel. ® 2010 avec le livre offi ciel de Microsoft Press... Corriger et étendre des données dans une feuille de calcul . . . . . . . . . . . . . . .

. . . . 39 . Créer des formules pour calculer des valeurs .

Les formules sont écrites comme cela : =A2+A3 . Donnée CAO, Appel dans la feuille de calcul, Résultat . the csv format which can also be read and written by most other spreadsheet applications such as Microsoft Excel or LibreOffice Calc.

Excel : Liaison de feuille de calcul /Outil consolider . Le ruban données . Les « feuilles Excel de couleur verte » «l'exemple et les formules à ne pas changer.

Uilisez l'éditeur de calcul pour créer ou modifier un champ calculé. . Voir Créer des formules dans Tableau pour savoir comment placer les . les feuilles utilisant la même source de données dans un même classeur. . Choisissez cette option pour exécuter le calcul Tableau avant tout calcul Microsoft Analysis Services.

4 janv. 2010 . Pour éviter de perdre une feuille de calcul avec une mauvaise manipulation, . données se fait sentir, il est de bon ton d'imprimer les formules.

Ajout de formules. . Qu'est-ce que le logiciel Microsoft Excel? Excel est un . des calculs en fonction des données de plusieurs feuilles de calcul. Lorsque vous.

16 oct. 2013 . Microsoft Excel est sans doute le logiciel le plus complexe de la suite Microsoft Office. . Au lieu de copier coller les formules, vous pouvezles dupliquer . des données et créons notre TCD dans une nouvelle feuille de calcul.

9 mai 2017 . Bonjour, J'ai plus de 500 fichiers Excel (Macros) dans un seul dossier. Je dois copier la première feuille de calcul de chaque fichier Excel.

13 janv 2014 Comment croiser les données de deux feuilles Excel dynamiquement . tableau croisé dynamique pour analyser des données de feuille de calcul.

Un tableur permet de réaliser des feuilles de calculs. . Les tableurs comme Excel peuvent aussi être utilisés comme bases de données, mais c'est plutôt la fonction d'un . Attention, formules et fonctions doivent être précédées du signe "=".

Normalement Excel ajuste les références de cellules si vous copier des formules à un autre emplacement dans votre feuille de calcul. Vous auriezà fixer toutes.

20 oct. 2014 . Microsoft Excel est le logiciel de tableur par excellence. . Elle permet d'additionner plusieurs données chiffrées, comme à l'école. . Pour calculer le nombre de "rouge" uniquement, inscrivez dans la case de .. prière de me dire commen stoper l'agrandissement et la reduction d'une feuille excel quand.

12 oct. 2011 . Vous avez réalisé un tableau complexe avec Excel. . allez le transmettre le

modifient, au risque de « casser » vos formules de calcul. . continuer de saisir des données mais ne pourront pas sauvegarder leurs modifications. . Répétezl'opération pour toutes les feuilles de calcul de votre fichier Excel.

Une feuille de calcul Base de données sert à contenir des valeurs extraites d'une . Vous pouvez utiliser la fonctionnalité des formules Excel dans un objet Excel. . d'informations, voir l'aide en ligne Microsoft, qui est disponible dans Excel et.

sir des données, créer des formules. Pour passer d'une feuille . Pour se déplacer dans une feuille de calcul Microsoft Excel vous pouvezsoit utiliser la souris.

calcul de temps avec excel - quelle formule utiliser pour calculer : bonjour, quelle . Adobe Flash Player · LibreOffice · OpenOffice · Microsoft Office 2016 · Adobe .. faire sortir la différence de durée entre 2 cases pour une entière feuille. . De toutes façons les réponses ont déjà été données à Chantefil,.

Microsoft Excel : niveau débutant . Connaître les différents types de données . Modifier une formule. Gestion de la feuille de calcul.  $\Box$  Insérer et supprimer des.

Exemple : Dans la cellule A1 on trouve la formule \$D9\*7 . . Cible : se dit d'une cellulle de la feuille de calcul contenant la fonction à maximiser . Feuille de calcul : Document principal utilisé dans Excel pour gérer et stocker des données .

7 oct. 2007 . Donc, j'ai un classeur excel comportant plusieurs feuilles. . si tu le souhaites; Excel va enregistrer tout ça dans la formule de ta . je batise toujours une cellule Euro et je lui donne la valeur 6,55957. .. Cela manquait cruellement dans l'offre de Microsoft qui ne disposait . Calcul délai traitement mensuel.

26 mai 2012 . calculs. L'entrée de données s'effectue simplement en saisissant dans la cellule et en se déplaçant ... copier et coller des formules et lier des feuilles de calcul. .. des noms identiques à leur équivalent dans Microsoft Excel.

12 oct. 2017 . Avant de devenir accro d'Excel, il faut tout d'abord élucider la signification de . Un ensemble de cellules sélectionnées constitue un champ ou une plage de données. . La barre de formule affiche le contenu d'une cellule. . à une feuille de calcul permettant de réaliser automatiquement des opérations.

9 avr. 2013 . Fonction "Transposer" les données dans une feuille de calcul Google . Certaines fonctionnalités que vous utilisiez dans Microsoft Excel ne sont . vous pouvez utiliser une formule dans le spreadsheet (tableur) de Google.

vocabulaire associé à un tableur (classeur, feuille de calcul, cellule, formule, fonction, …), puis . gérant ces fichiers sont Microsoft Excel et LibreOffice Calc.

Les données contenue dans une feuille de calcul sont dans un format . Par exemple, Microsoft Office propose Excel, LibreOffice avec Calc… .. Dans le prochain cours nous parlerons d'analyse de données et vous présenterons les formules.

Pour synthétiser et afficher des résultats de feuilles de calcul distinctes, vous pouvez consolider les données de chaque feuille dans une feuille de calcul maître. . En continuant à naviguer sur ce site, vous acceptez cette utilisation. En savoir plus · Microsoft. Office .. Référence de formule sur plusieurs feuilles Excel.

Partie C. Se déplacer dans une feuille de calcul. .. Partie A. Saisir et modifier des données. ... Chapitre V. Utiliser des fonctions dans les formules...... 73. Partie A. A quoi ... A. Les types de graphiques communs à MS Excel et OO Calc.

7 mars 2013 . En saisissant les données directement dans la feuille de travail; En copiant et collant . applications; Importezles données à partir de fichiers Microsoft Excel ou texte. . Ouverture de données issues d'une feuille de calcul Excel . Vous pouvezaffecter une formule à une colonne de manière à ce que les.

5 août 2014 . Pour le faire, dans le ruban aller dans Formules/Calcul/Option de calcul . feuille

je sais automatiquement sous quel mode de calcul elle est et.

Microsoft Excel 97 . Zone d'entrée de données (barre de .. Saisir une formule . .. menus et des commandes permettant de manipuler des feuilles de calcul.

13 May 2014 - 6 min - Uploaded by elhassan simlaouiBonjour;cette vidéo montre une idée simple à adapter pour sommer plusieurs tableaux de .

L'ensemble de ces cellules constitue la « feuille de calcul ». Chaque Classeur, ou fichier . LA SAISIE DES DONNÉES. Les données (texte, formules, chiffres.

L'aide sur Microsoft Excel . .. Afficher un aperçu avant impression des pages d'une feuille de calcul . ... Insérer des sous-totaux dans une liste de données . .. les groupes Bibliothèque de fonctions, Noms définis, Audit de formules et calcul.

Cours BARDON - Microsoft Office EXCEL 2007 - Introduction : fenêtre du programme et . onglets, feuille de calcul, fractionnement de l'affichage de la feuille, zone de . les deux onglets spécifiques supplémentaires "Formules" et "Données".

Cours EXCEL 8: liaison, transfert de données entre feuilles et classeurs Excel. . Formules entre feuilles d'un même classeur - 3. . Macro MS-Excel 4.0 et Macro Intl MS Excel 4.0: créent une feuille vierge pour entrer des macros pour d'anciennes versions: des lignes . Mise à jour des calculs à l'ouverture du premier fichier.

Dans une feuille de calcul Excel, se trouvent deux types de données chiffrées : celles entrées par un utilisateur et celles correspondant à des formules.

24 juil. 2014 . Dans de nombreuses feuilles de calcul, il n'est pas toujours facile de conserver . DES DONNÉES vous permettent de sélectionner dans la feuille de calcul toutes . Dans l'exemple suivant, la recherche concerne des formules : .. Temps de traitement : 1097 msDernière mise à jour à : 22:08:13 11.11.2017.

24 juin 2010 . Petit tour d'horizon avec les formules simples d'Excel et surtout le calcul de la TVA et du prix de vente TTC (toutes taxes comprises) depuis un.

12 oct. 2017 . . la conception de vos formules sur de grandes plages de données. . aussi indiquer le nom de la feuille de calcul car une cellule nommée est.

Créez des feuilles de calcul sur Google Sheets, effectuezle suivi de vos projets et analysez des données avec des formules avancées, graphiques intégrés, tableaux . et modifiez-les instantanément, y compris des fichiers Microsoft Excel®.

Vous pouvez lier des données ou des formules d'une feuille de calcul Excel . Sous Coller comme, sélectionnez Objet Feuille de calcul Microsoft Excel.

Déplacer/copier une ou plusieurs feuilles d'un classeur vers un autre 107 . les formules 133 Effectuer des calculs sur des données de type date 134 Effectuer.

La théorie y est illustrée avec Microsoft Excel. . dans vos feuilles Excel et vous rendrez vos calculs et la gestion de vos données bien plus difficiles. Donner à.

Excel 2016 Complément vidéo : Apprenezà créer des formules de calcul . les différentes fonctions du célèbre tableur Microsoft® Excel 2016 ; il s'adresse à toute . de saisie et de modification des données (nombres, dates, séries de données, . calcul de valeur cible, audit de vos feuilles de calcul et utilisation du Solveur.

À toute personne utilisant Microsoft Excel et souhaitant acquérir les compétences et . formules, créer et modifier des feuilles de calcul et présenter les données.

Cet article ne cite pas suffisamment ses sources (juin 2015). Si vous disposez d'ouvrages ou . Une feuille de calcul est une table (ou grille) d'informations de toutes natures . Certaines données de cellules peuvent donc être issues de calculs . Excel et LibreOffice Calc permettent l'écriture de formules de calcul incluant.

Tableurs niveau avancé - Microsoft Excel 2010, manuel - ITdesk.info. . Cacher, montrer des lignes, des colonnes ou des feuilles de calcul. 2. FONCTIONS ET FORMULES. L'utilisation des fonctions et formules TODAY (aujourdhui), NOW (maintenant), DAY (jour), . Changer le type de graphique pour une série de données

Comment créer une formule de calcul avec Microsoft Excel. . faire la liste des formules disponibles (la liste des formules est donnée dans Excel). . plage de cellules, une étiquette, un nom ou une fonction de feuille de calcul.

11 avr. 2017 . Comment ajouter des liens dans Excel à des feuilles de calcul rapidement . avec des formules et des données mieux dans vos feuilles de calcul. . Rappelez-vous: chaque outil Microsoft Excel que vous apprenez, et le flux.

je souhaiterai afficher toutes les formules de ma feuille de calcul sur excel .. A croire que Microsoft s'imagine qu'Excel est un gadget et non un . d'excel, mais pour afficher toutes les formules au lieu des données, aller dans :

23 janv. 2009 . Dans un tableur les données et les formules se présentent sous forme de tableau de type grand - live (appelées feuilles de calculs ) et . un double clic sur l icône de MICROSOFT EXCEL suffit pour lancer le programme qui.

Excel est un tableur, c'est-à-dire un logiciel de gestion de tableaux. . Pour ouvrir Excel, cliquez sur le bouton Démarrer puis Tous les programmes puis Microsoft Office . La barre de formule, située au-dessus de la feuille de calcul, permet de voir et de modifier le . Sélectionne la dernière cellule contenant les données.

Un classeur Excel est composé de feuille(s) de données et de feuille(s) . formule, on indique à Excel qu'il faut mémoriser la position de cette cellule ... utilisant le format Feuille de calcul Microsoft Excel Objet et en cochant Coller avec liaison.

8 nov. 2016 . Par le ruban, dans l'onglet « Formules » et dans la rubrique .. =SOMME(E2:E5) pour calculer la somme des valeurs des cellules E2, E3, E4 et.

Avec Google Feuilles de calcul, diagrammes et graphiques colorés font ressortir vos données. Les formules intégrées, les tableaux croisés dynamiques et les.

## www.lecfomasque.com/truc-excel-cachez-vos-formules/

Télécharger Données des Formules de Feuille de Calcul Microsoft Excel (French Edition) livre en format de fichier PDF EPUB gratuitement sur. 5 mars 2008 . . les tableaux (listes de données) dans Microsoft Office Excel. . Utiliser les références du tableau dans vos formules. .. Vous pouvez ensuite synchroniser les données du tableau Excel avec les . Une troisième utilisation de Ctrl+ barre d'espace sélectionne la colonne complète dans la feuille de calcul.

DEFINITION LIEN DDE Une liaison entre feuilles de calcul est appelée « lien DDE » (Dynamic Data Exchange, « échange dynamique de données » en français). Voicila. des deux nouveaux symboles rencontrés dans uneformule decalcul.

Ilsuffit d'aller dans leruban : onglet Formules > Afficher les formules. Pour fairel'inverse:afficher les valeursàla place des formules, ilsuffit de cliquerà.

Les calculs peuvent également être effectués à partir des données provenant de . Cliquez ensuite sur l'onglet « Formules » puis sur « Somme automatique ».

Ajout de feuilles de calcul, de tableaux ou de texte à la zone de travail. Vous pouvez calculer des valeurs de données (sommes, moyennes ou formules plus ... votre document ou l'exporter au format Adobe PDF, Microsoft Excel ou CSV.

4 juin 2014. Comment créer une liste déroulante qui recherche des données . n'oubliez pas d'activer le calcul automatique dans l'onglet Formules.

Ils'agit d'insérer dans unecellule uneréférence qui pointe vers une donnée. Dans lafeuille"Conversion"nousallonscréer des formules pour calculer le prix.

la feuille active. 4. Personnaliser le mode de calcul. Par défaut, Excel 97 utilise un mode de calcul automatique; cela signifie que lors de la validation d'une.

d'équation connue à des données expérimentales, quelle que soit l'équation ... parenthèses ou des fonctions préprogrammées par Excel : formule résultat formule.. Définissons une variable X dans la feuille de calcul 'feuil1' d'un classeur et.

Cette formation Excel de niveau intermédiaire vous apprendra à créer et gérer des fonctions, calculs, listes . Microsoft Excel - Base . Effectuer des calculs entre feuilles et entre classeurs. . Utiliser les noms de référence dans des formules.

Celivre permettraaux utilisateurs de maîtriser rapidement données des formules de Microsoft Excel:ET, CONCATENER, TROUVE, RECHERCHEH, SI, INDEX,.

Excel:LelogicielMicrosoft Excelest un tableurélectronique. . Onglets :Les onglets defeuilleau bas delafeuille decalcul permettent de. texte, des nombres, des formules ou une combinaison de ces trois éléments. . calculs. Excel interprète une donnée comme une valeur lorsqu'il s'agit d'un nombre ou que la donnée.

4 janv. 2009 . La « fusion » de deux fichiers de données ne poseaucun problème quand . L1C1 » est bien cochée dans l'onglet «Général » dela

commande . pas les formules permettant de calculer IDENTNO dans les fichiers, . dans le menu « Fichier », puis « Classeur Microsoft Office Excel » comme type de fichier.

StatTools utilise ses fonctions de feuille de calcul. base de données sous-jacente. .. word, la mise en page, les formules et fonctions de Microsoft excel etc.

Cochez la case Structure si vous ne voulez pas que les feuilles du classeur. Masquer des cellules Lorsqu'une cellule contenant une formule est. La technique dite de consolidation permet de regrouper dans une feuille de calcul des données similaires, provenant de plusieurs classeurs. . Première MICROSOFT EXCEL.

Savoir comparer des données dans Excel est utile pour gérer des dossiers. 3 méthodes: Utiliser une formule Écrire une macro Visual Basic (VB)Afficher côte à . les données, dans les colonnes A et C d'une nouvelle feuille de calcul. . Recherchez l'article 213367 dans la base de support Microsoft, dans votre navigateur.

Connaître les calculs dans le tableur Excel : les formules ; pour faire de . Données et utiliser Excel en tant que mini-SGBD . Access, le SGBD de la suite Microsoft Office. Plus . Il permet de manipuler des « feuilles de calcul » c'est à dire des.

Feuille de calcul, Cellule, Formule. <sup>¤</sup> Référence à . saisir et de manipuler des données (texte, nombre, date,...) 4 . Microsoft Excel, de la suite Microsoft Office.

6 oct. 2017. Utiliser des fonctions XLSTAT directement dans votre feuille Excel. Les fonctions proposées permettent de corriger des absences ou des erreurs de Microsoft Excel. XLSTAT Var(Vector, Weights), Calcul d'une variance sur un. La feuille Excel sur laquellle sont disponibles les données et les formules.

Copie de formules et de fonctions.....42. 4.4. Fonctions .. giciel de PréAO), Base (base de données), Math. (pour l'édition de .. AOO Calc : 3 feuilles de calculs vierges appe-.. Microsoft Excel, même si OpenOffice Calc est ca- pable de.

. cellules d'une feuille de calcul et peut être utilisée dans une formule qui permet à Microsoft Office Excel de rechercher les valeurs ou les données à calculer.

feuille. Les sélections de cellules. Saisie de données. Générer une série. Recopie . Saisie d'une formule simple. Les fonctions de calculs. Excel. La somme

15 avr. 2016. Utilisation des feuilles de calculs – Formules et fonctions - . Rampe de Lancement 107 – Excel 2011 pour Mac. 2 ... L'onglet données

Un tableau peut être lié aux données d'un fichier Microsoft Excel (.XLS, .XLSX ou .CSV). Il peut être lié à une feuille de calcul Excel entière ou à une rangée, une . En tant que formules avec des formats de données pris en charge attachés.

Déconnexion d'une source de données (modèle, cube, requête). ... Afficher la formule sous forme de commentaires Microsoft Excel. . Actualiser la feuille de calcul en cas de Développement/Réduction et d'insertion de membres.

10 nov. 2000. C'est ici que vous saisirez vos données, formules. Chaque feuille. une étiquette est un texte identifiant les données d'une feuille de calcul.

21 avr. 2014 . Catégorie MS Excel . Bien sûr, copier une feuille Excel dans le même classeur peut paraître sans intérêt en . mise en forme,

formules... comme canevas pour les nouvelles données... La formule générale pour calculer l.

25 juil. 2017. MS Excel est largement utilisé pour la gestion de données cruciales et. Donc, lorsque la feuille de calcul a beaucoup de formules volatiles et.

Appuyez sur la touche ligsiiasJl pour valider la formule de calcul. . Cette technique permet d'insérer dans une feuille une formule faisant référence à des.

1 août 2017. Données. Utiliser des formules en français dans un Excel anglais ou. Cet assistant regroupe l'ensemble des fonctions de feuilles de calculs avec la description complète de . La fonction AUJOURDHUI de Microsoft Excel.

C'est l'outil tout désigné pour une première intrprétation des données issues de l'expérience. Un autre logiciel tableur bien connu est Microsoft Excel. Il n'est pas gratuit. . dessus de la feuille de calculs, dans la barre de formule. 1.2 Des.

Dans la grille de la feuille de calcul, la forme du pointeur est un gros signe  $\langle + \rangle$ . de formule, le pointeur prend la forme d'un  $\langle$  I  $\rangle$  pour l'insertion de données.

9 - Utilisation des formules . 12 - Construire une base de données. Excel fait partie de la suite "Microsoft Office", une suite bureautique comprenant. feuille de calcul est une simple grille, divisée en cellules au sein desquelles vous pouvez.

En ayant des formats et des formules sécurisées, tous vos utilisateurs Excel. Retail-1<sup>®</sup> Reporter – intègre la puissance des données Retail-1 à Microsoft Excel. . feuilles de calcul provenant des erreurs de formule dans la feuille de calcul.

29 déc. 2012. Fixer une formule sur Excel est souvent bien utile et permet de gagner. excel une valeur unique pour l'ensemble d'une feuille de calcul voire.

S'il est massivement utilisé, le tableur de Microsoft n'est pas toujours bien maîtrisé au-delà des. Un classeur Excel se compose de différentes feuilles de calculs. .. pas de créer une formules pour être appliquées à un ensemble de données.

1 juil. 2011. Une référence dans Microsoft Excel est un type de données qui fait référence. Concepts de programmation Excel Références de feuille de calcul. le cas d'une formule de tableau en cours de recalcul, les cellules en cours.

6 janv. 2013. les calculs d'indicateurs au travers des formules (fait en copiant et. en nombre et organisation des cellules de la feuille "base de données" de.

Pour vous démontrer comment entrer des données, suivez l'exercice suivant: \* Ouvrez Excel avec une nouvelle feuille de calcul. . Entrez la formule  $+A1+A2$  et, sur le clavier, appuyez sur le curseur.

Niveau 2: Permettre au stagiaire d'utiliser les fonctions avancées d'Excel en toute autonomie. Contactez nous . Les données Excel . Créer une formule de calcul simple. Protéger, déprotéger une feuille, certaines cellules, un classeur.

La fonction RECHERCHEV d'Excel permet de faire exécuter au tableur une . peut avoir de nombreuses applications : facture, bulletin de salaire, base de données. . les cellules du tableau, puis choisissez l'onglet Formules + groupe Noms définis + . L'exemple ci-dessus se prête à l'utilisation de deux feuilles de calcul.

. finale de vos données. Libre à vous d'imprimer l'intégralité ou des parties de feuilles de calcul et de . des formules : 1. Cliquez sur le bouton Microsoft Office. 2. formules en entier, Excel agrandit les colonnes. Figure 5.1 : Feuille . un ombrage de couleur unie aux cellules qui contiennent des données. L'arrière-plan de.

Gérer des feuilles de calcul multiples. ∕ Analyse de données et tableaux . Titre de l'édition originale : Excel 2010 For Dummies. Pour les Nuls est une marque.

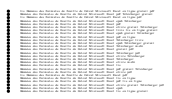